#### Building -stable Packages on OpenBSD

*A Primer (for the stubborn)*

#### SEMIBUG

#### December 15, 2005

Josh Grosse [josh@jggimi.homeip.net](mailto:josh@jggimi.homeip.net)

# Explaining -*stable*

- 3 flavors of OpenBSD
	- **-release**
	- **-current**
	- **-stable**

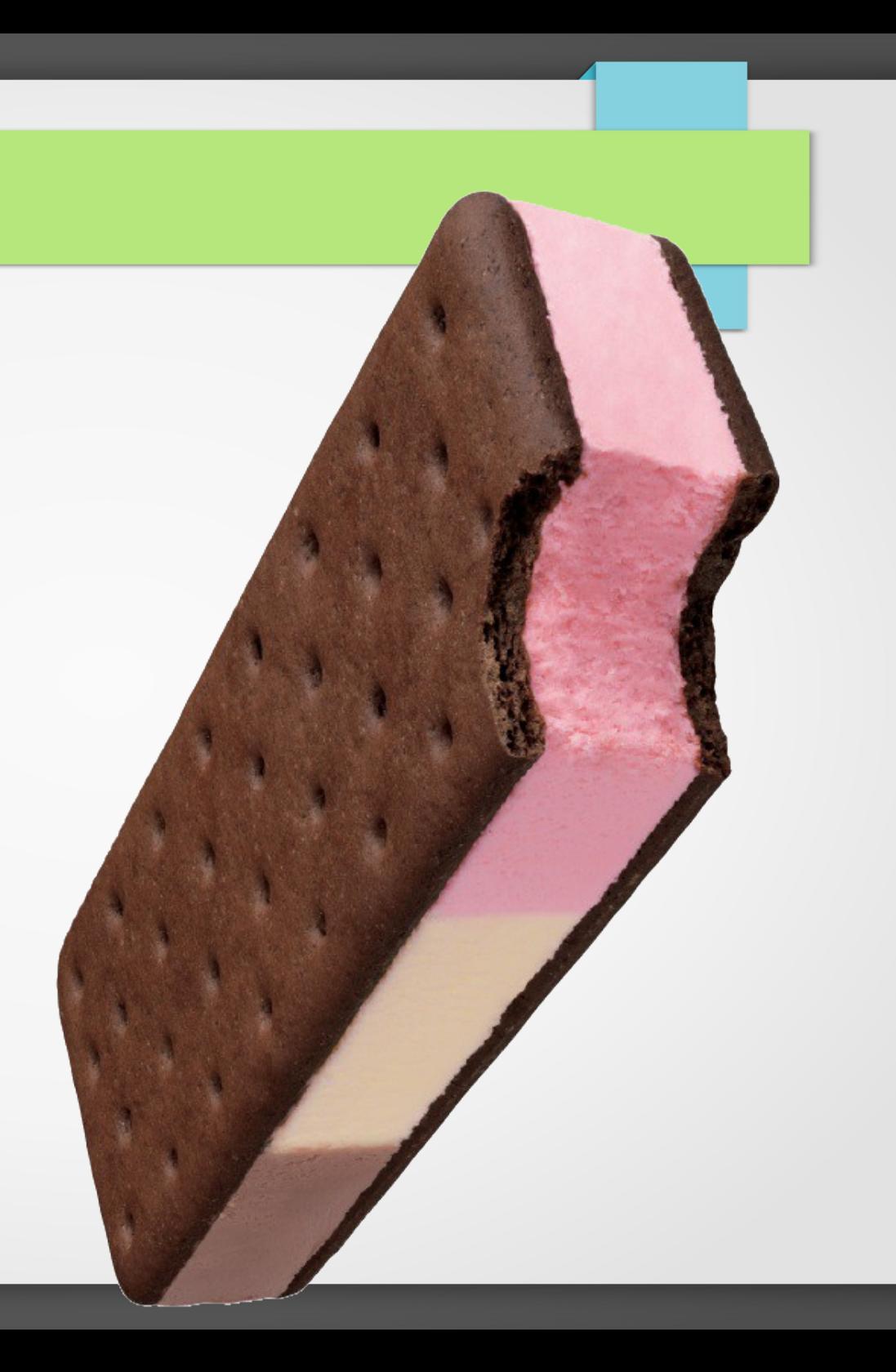

# Explaining Packages

- Third party applications
- Pre-compiled, ready to be installed
- Includes dependency requirements
	- Libraries
	- Called applications
- Administered with pkg \* tools suite

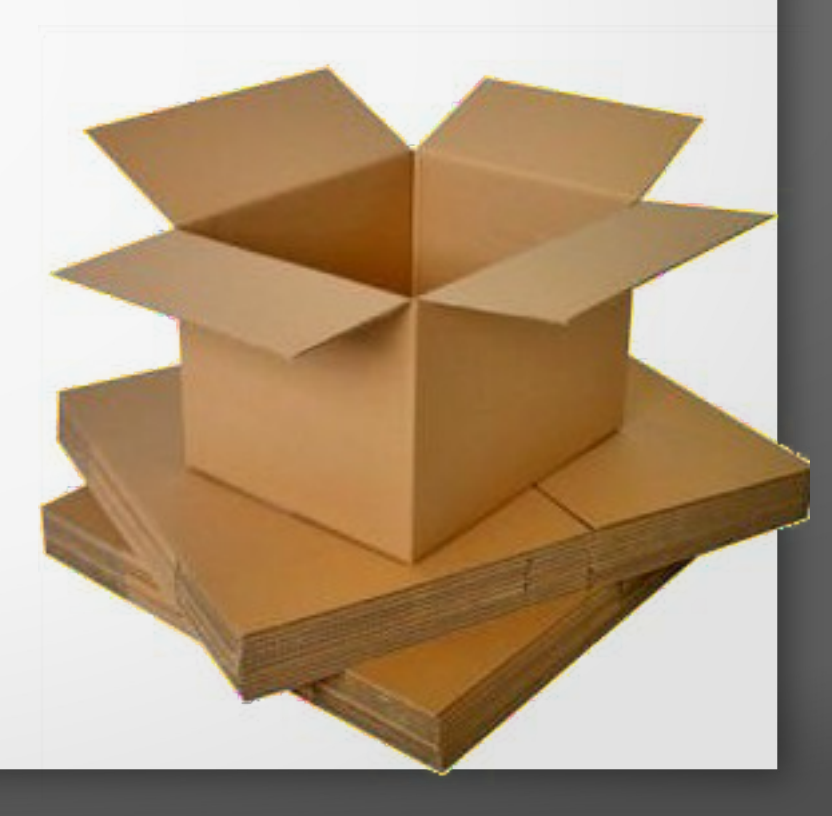

#### Flavors and Packages

- Three flavors of third party applications
- -release is frozen!
	- CVE remediations (may) go to -stable
	- Other application updates go to -current
- The Project does not (currently) build -stable packages

#### M:Tier provides -stable packages

• This is a public -stable service:

[https://stable.mtier.org](https://stable.mtier.org/)

- *M: Tier* employs OpenBSD Project developers
	- Offers -stable systems <u>and</u> -stable packages.
	- Cryptographically signed binaries
	- Reputable

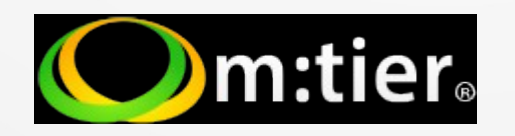

*But stubborn sysadmins can also build these packages.*

#### Why build your own?

- *Using an architecture M:Tier doesn't provide?*
- *Trust issues? Curiosity?*
- *Governance requirements?*
- *Independent streak?*
- *Knowledge acquisition?*

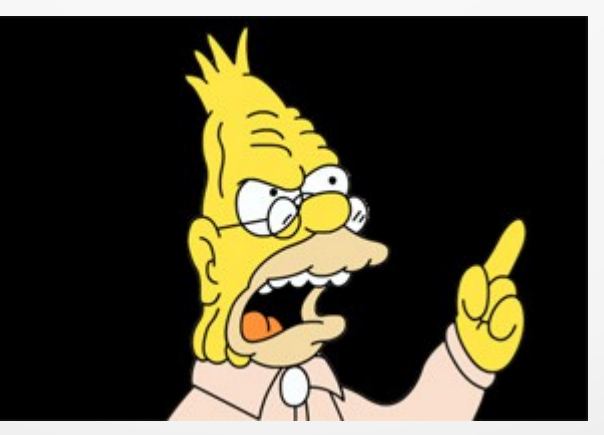

*"I've always built my own -stable packages."*

# Packages are built from Ports

• Applications are ported to OpenBSD

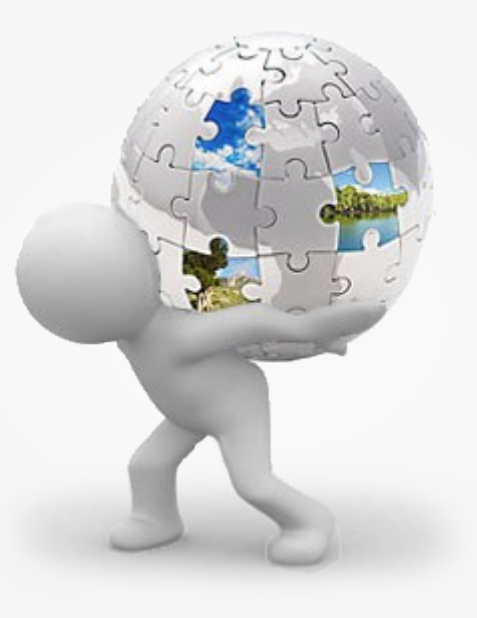

- The Ports Tree contains thousands of ports
- Numbers available vary by architecture

# What's in an OpenBSD Port?

#### • **Scaffolding**

- Fetch & Build instructions
- OS-specific patches (if needed)
- Checksums
- Packing list
- Description

*Hey?! What did you do to my roof?!*

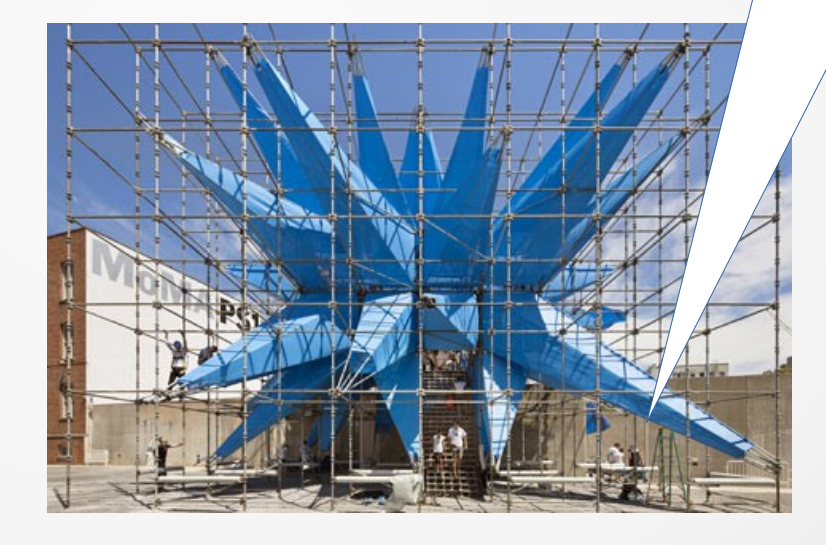

➢ **The purpose of a port is to produce consistent binary packages from the upstream source.**

## Caution

• Port building is easy ... except when problems occur.

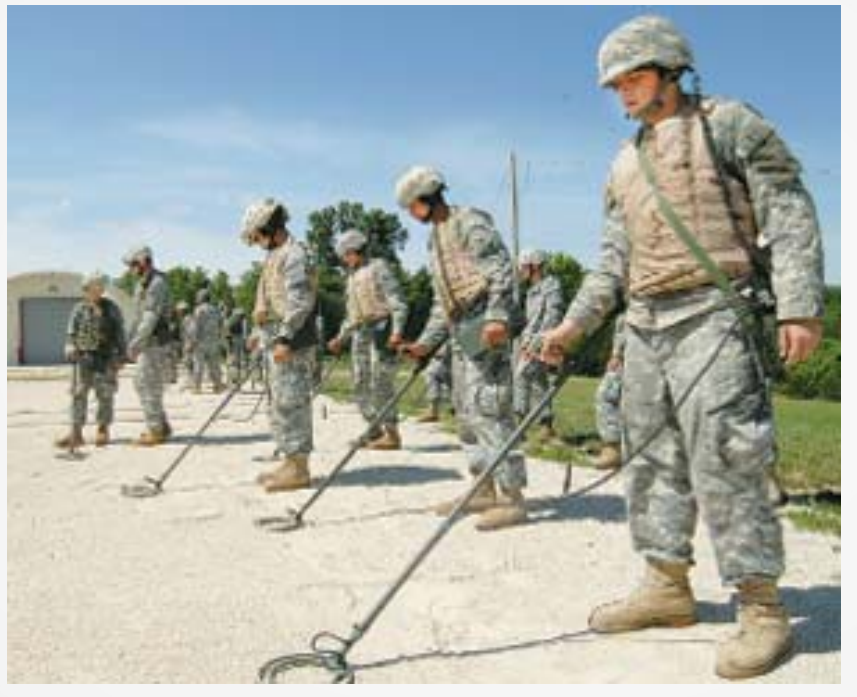

- Port building is also resource intensive.
	- In particular, of CPUs, storage, and *time*.
- Using M: Tier's service may be an appropriate solution.

## Isn't this already in the FAQ?

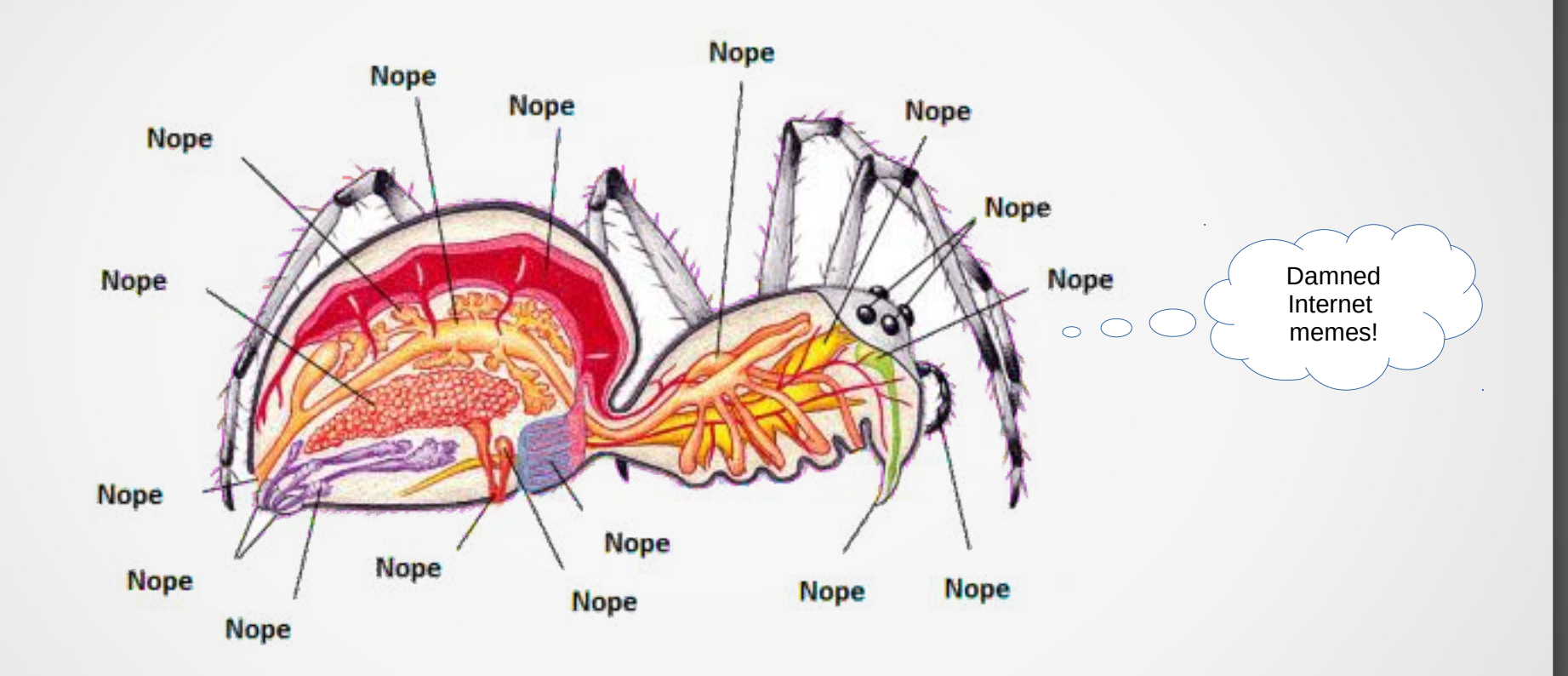

- The OpenBSD FAQ has lots of guidance. For example, how to build -stable *systems*.
- The OpenBSD FAQ doesn't cover this particular process bulk building of -stable *packages.*

### Building -stable systems

- Follow FAQ 5
	- The release(8) man page is the definitive doc.
	- Obtain -stable source, build -stable system.
	- For multiple deployments, build -stable release.
	- Upgrade systems with your -stable release.
	- Multiple architectures? Build the next -stable system*.*
	- *Lather, rinse, repeat.*

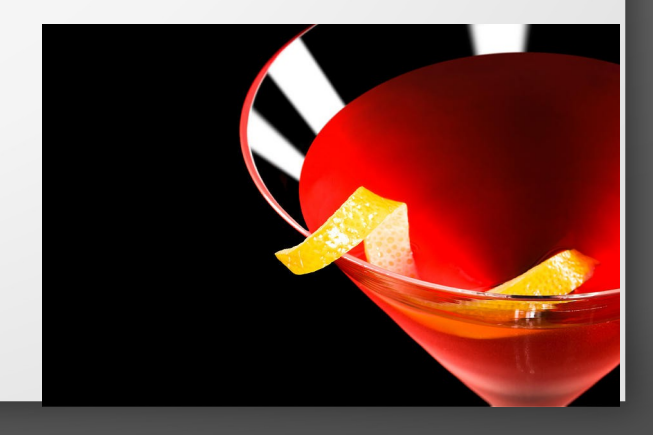

*Then celebrate!*

# Onward to package building!

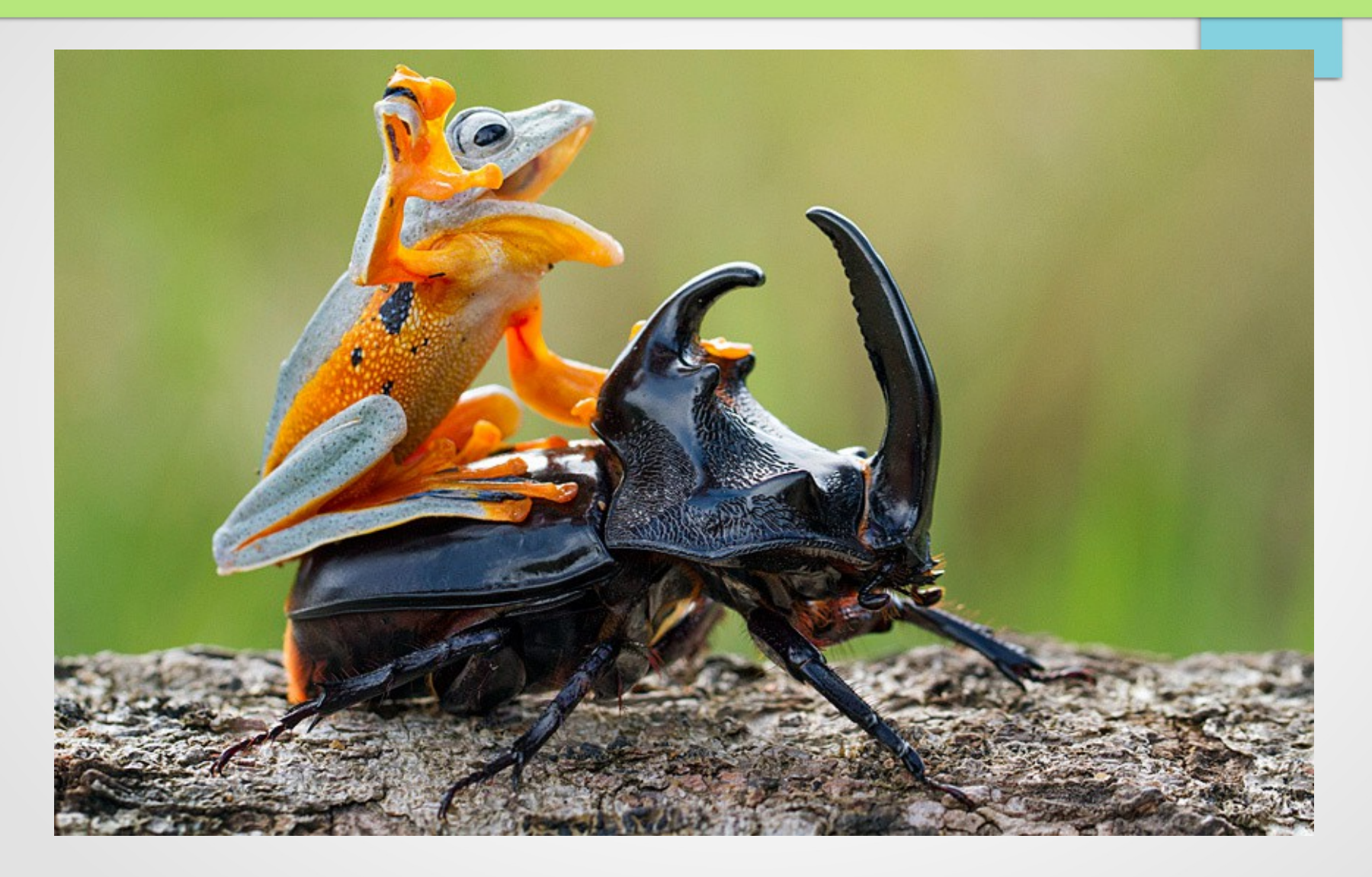

But first….a little level setting...

### **Considerations**

- Mixing and matching OpenBSD branches
	- -release / -stable vs. -current
- Multiple architectures?
- Depending on dependencies
	- Run dependencies
	- Build dependencies
		- *You may be building many packages*
- Manual vs. Automatic packages  $1$ 
	- pkg\_info -m
	- pkg\_delete -a
	- pkg\_add -a and -aa

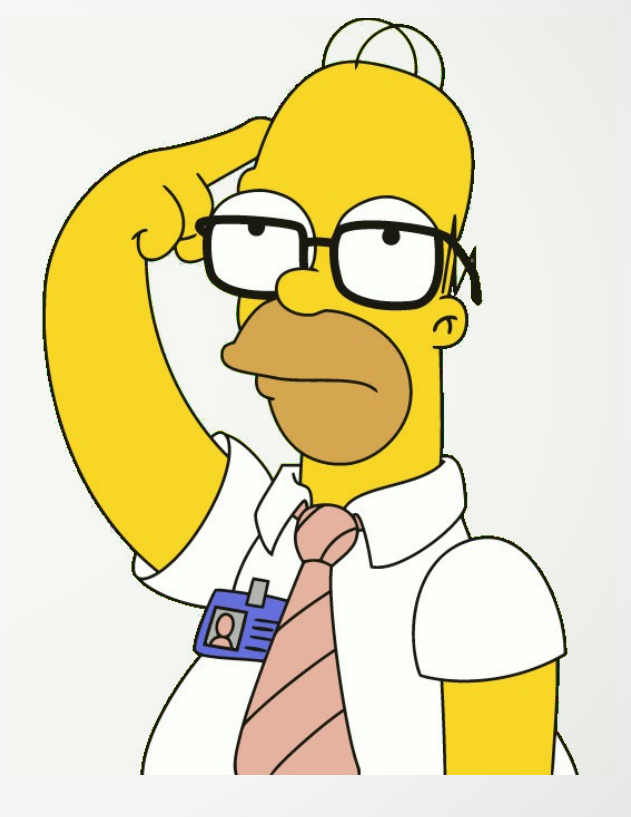

<sup>1</sup> *See the pkg\_info(1), pkg\_delete(1), and pkg\_add(1) man pages. D'oh!*

### Updating the ports tree

- OpenBSD uses CVS.
- Yeah, CVS. Deal with it.

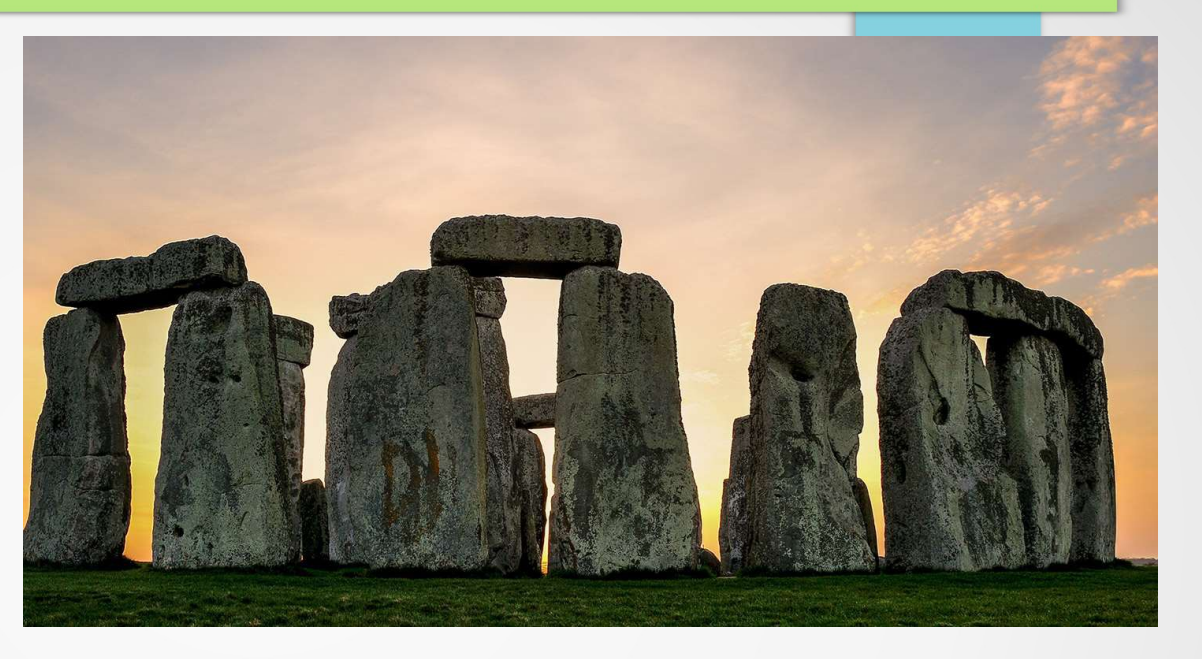

\$ cd /usr/ports \$ cvs **-q** up -Pd

• The -q will show you only what has changed.

### CVS reports can be a little cryptic

风&V吸来\$72 LoV440 关军。这时。

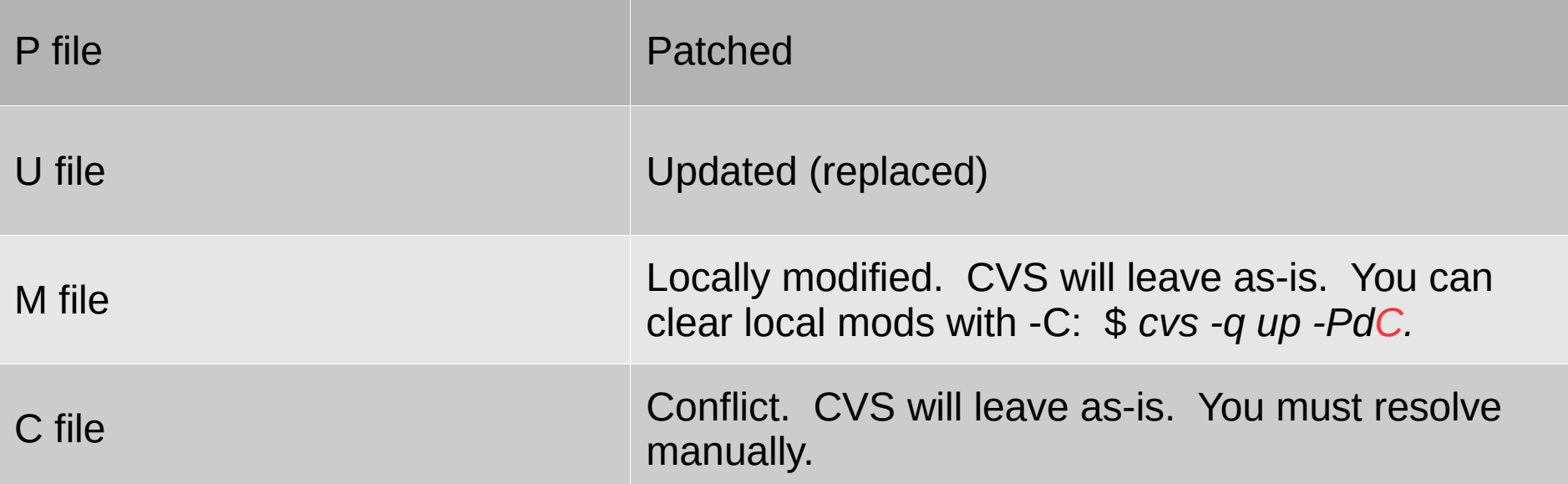

## Preparation steps on each production system

- Delete any unneeded automatic dependencies # pkg delete -a
- Run out-of-date(8)

\$ export PATH=\$PATH:/usr/ports/infrastructure/bin

\$ out-of-date | tee my.report

Concatenate reports from multiple systems (of the same architecture)

# dpb(1) – Distributed Ports Builder

- Builds locally or across a server farm
- $\bullet$  Start as root. dpb(1) will drop privilege for:
	- $\cdot$  Fetch
	- Build

*Read the dpb(1) man page section on the Security Model*

- Use -R option to build all needed dependencies \$ export PATH=\$PATH:/usr/ports/infrastructure/bin # dpb -R my.report
- The dpb(1) man page is required reading.
	- Read it again!
	- $\bullet$  Have the man page handy when you run dpb(1).
	- Consider # *pkg\_delete -X* for clean builds!

## Updating packages on the build machines

Typical pkg.conf(5) on a -stable build machine, selecting -stable packages if available, -release packages otherwise:

installpath = /usr/ports/packages/%a/all

installpath += http://<project.mirror>/pub/OpenBSD/%c/packages/%a/

- Delete unneeded build dependencies # pkg delete -a
- Update local packages # pkg  $add -u$

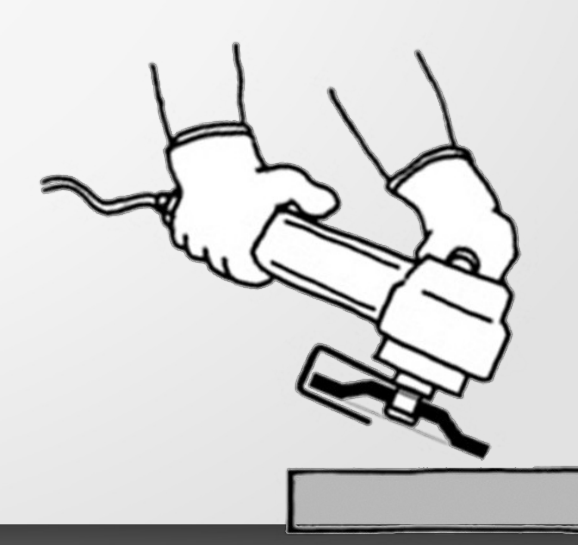

#### Deployment to -stable systems

- Place packages on a local web server.
- Typical pkg.conf(5) on a -stable system, selecting -stable packages if available, -release packages otherwise:

installpath = http://<.my.web>/path/to/local/packages/

installpath += http://<project.mirror>/pub/OpenBSD/%c/packages/%a/

• On each system,  $\#$  pkg add -u

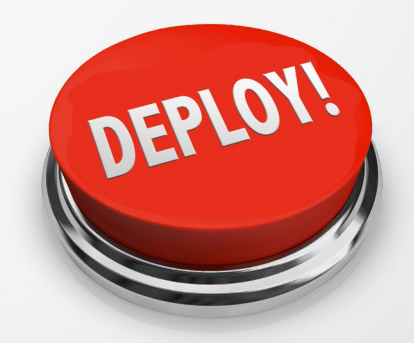

# Questions?

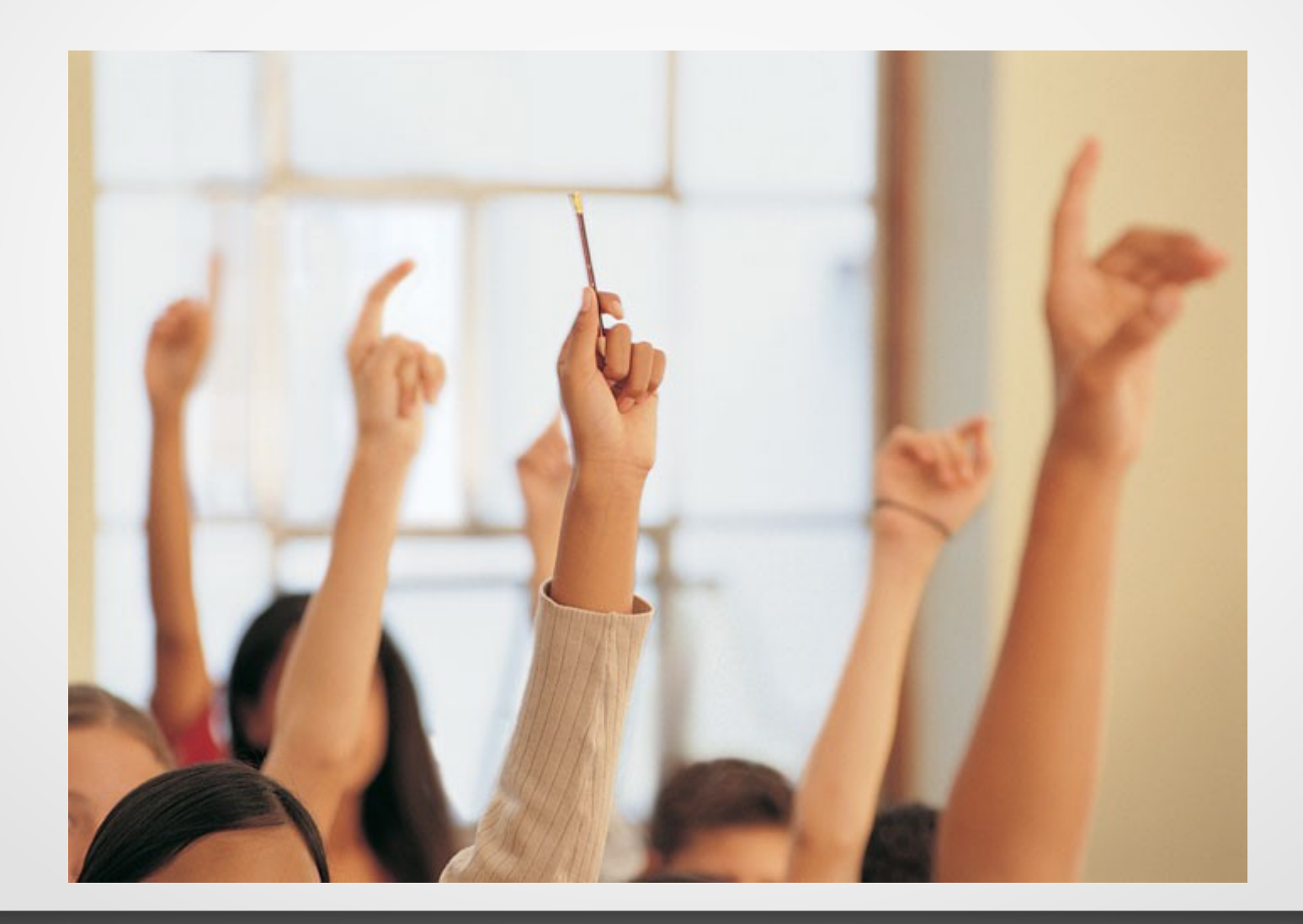

# No questions? Great!

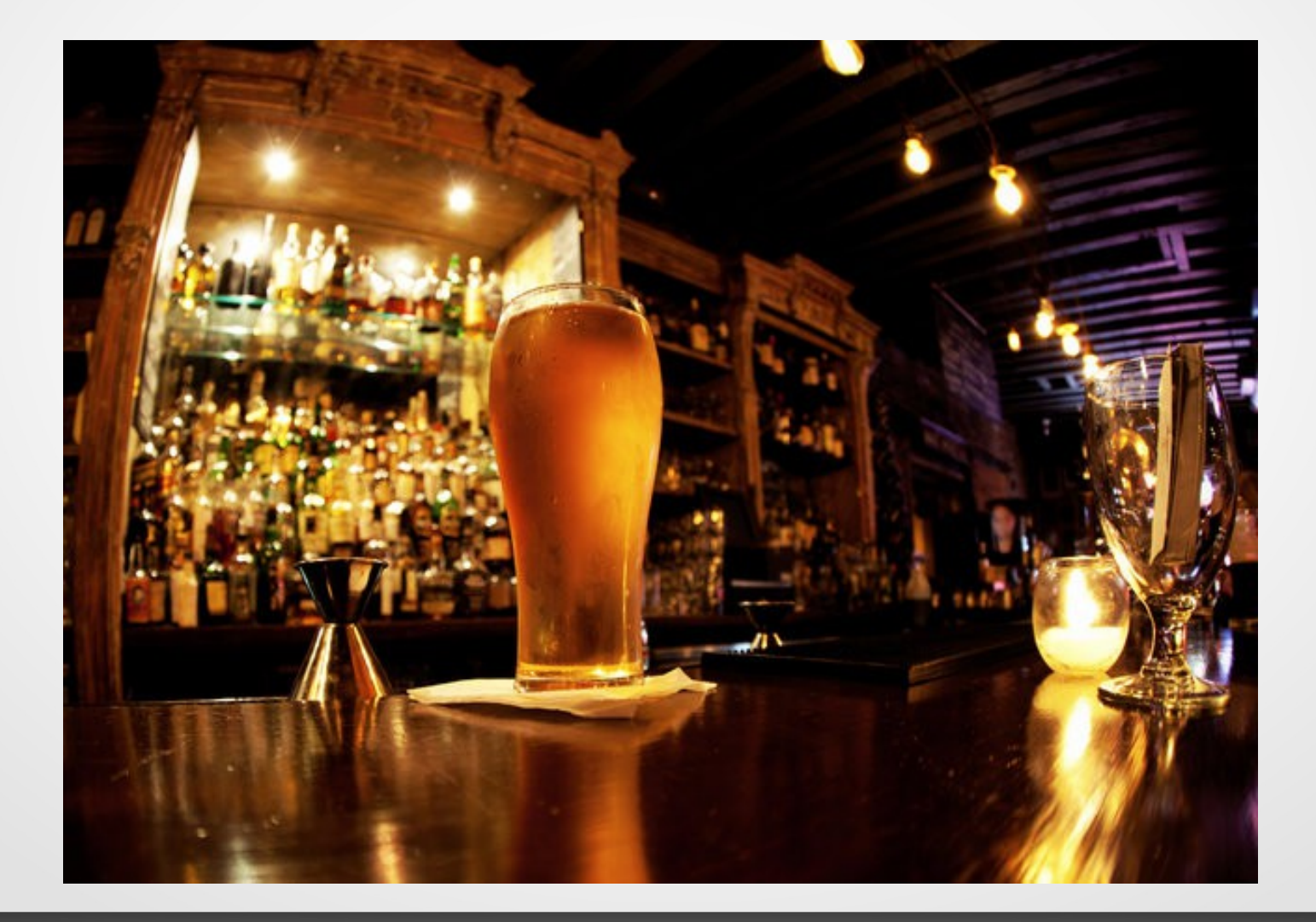